# 4. GYAKORLAT

# FOLYAMATÁBRÁK GYAKORLÁSA HÁZI FELADATOK MEGOLDÁSA ÚJ FELADATOK

Dr. Kiss Attila [kissae@ujs.sk](mailto:kissae@ujs.sk) (A feladatok megoldását mindig a [statisztika2016@gmail.com](mailto:statisztika2016@gmail.com) címre kell küldeni!!!)

Bevezetés az informatikába - előadás <https://bigbluebutton.ujs.sk/b/dr--3v6-xfx>

Bevezetés az informatikába - gyakorlat https://bigbluebutton.ujs.sk/b/dr-dy9-y46

Előadásjegyzetek, segédanyagok helye: https://people.inf.elte.hu/kiss/bevinfo/

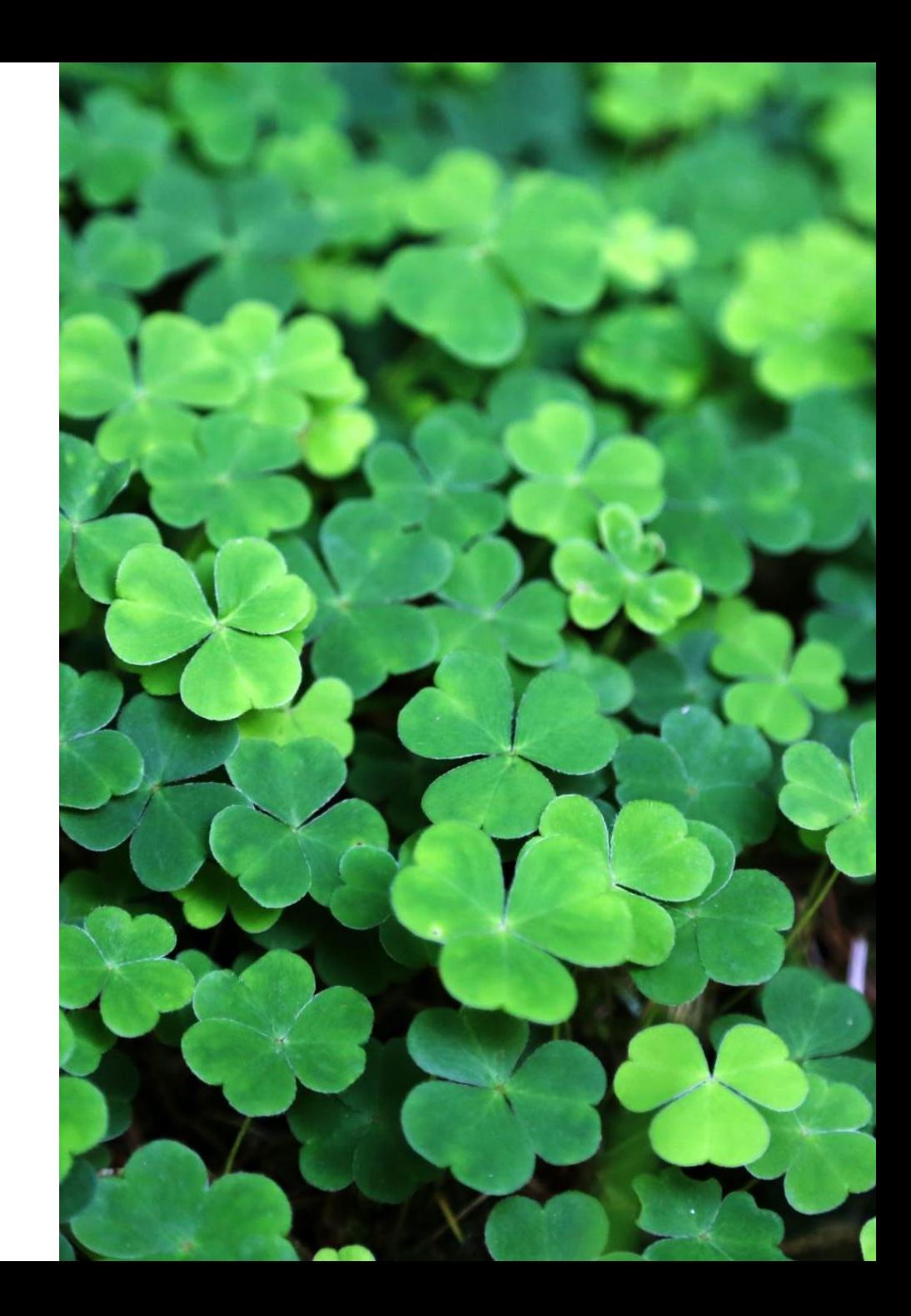

1. Olvassunk be egy L listába 2020 számot. Írjuk ki, hogy mennyi a legkisebb eleme.

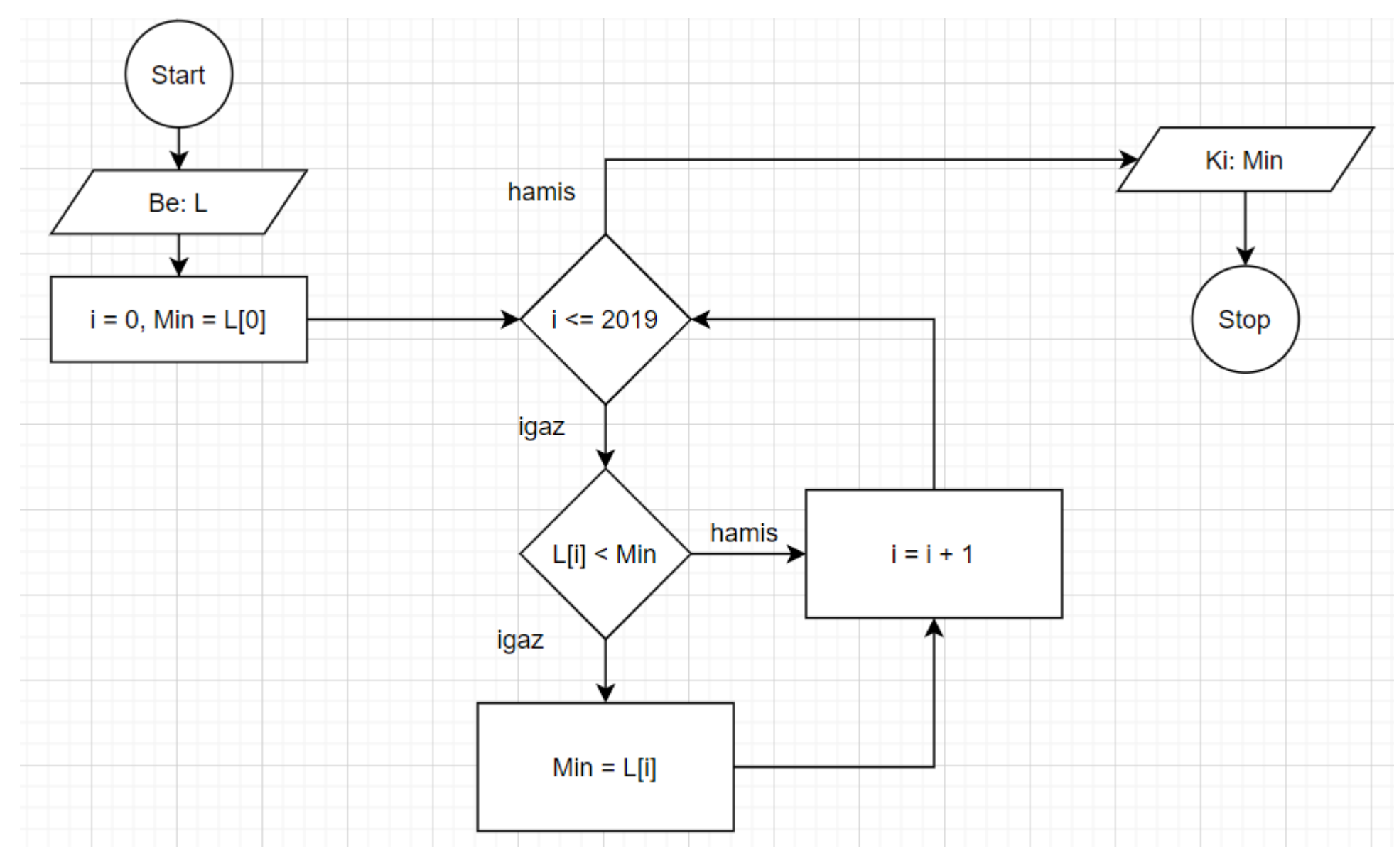

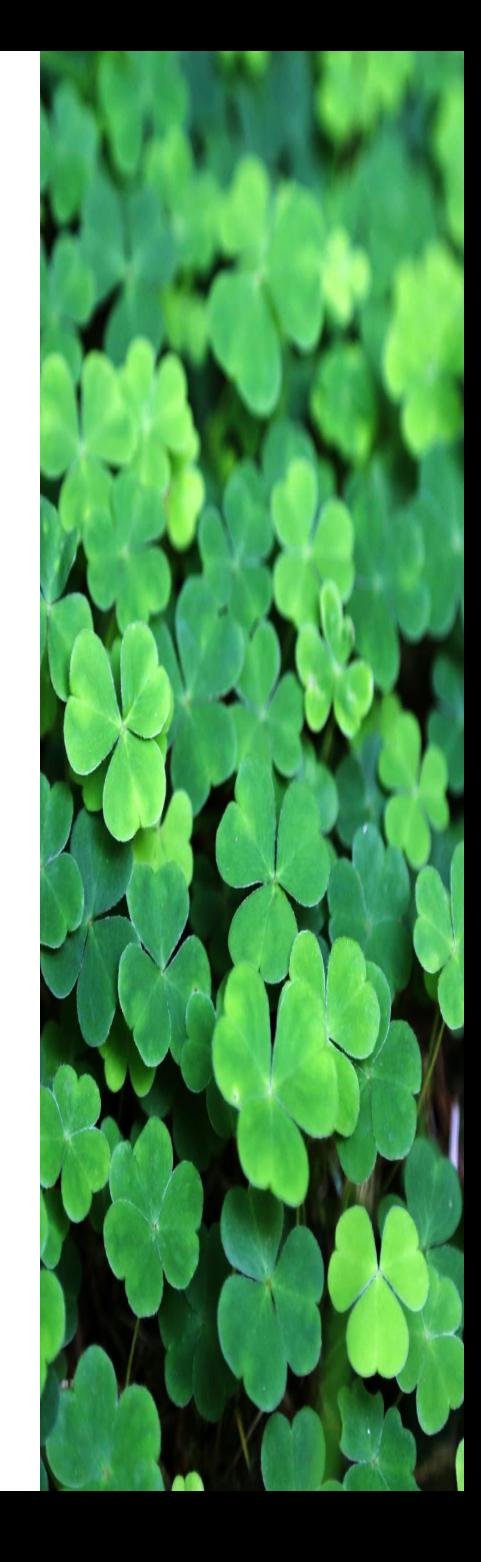

2. Olvassunk be egy L1 és egy L2 szöveget. Írjuk ki, hogy EGYFORMA, ha betűről betűre megegyeznek, egyébként írjuk ki, hogy KÜLÖNBÖZŐ.

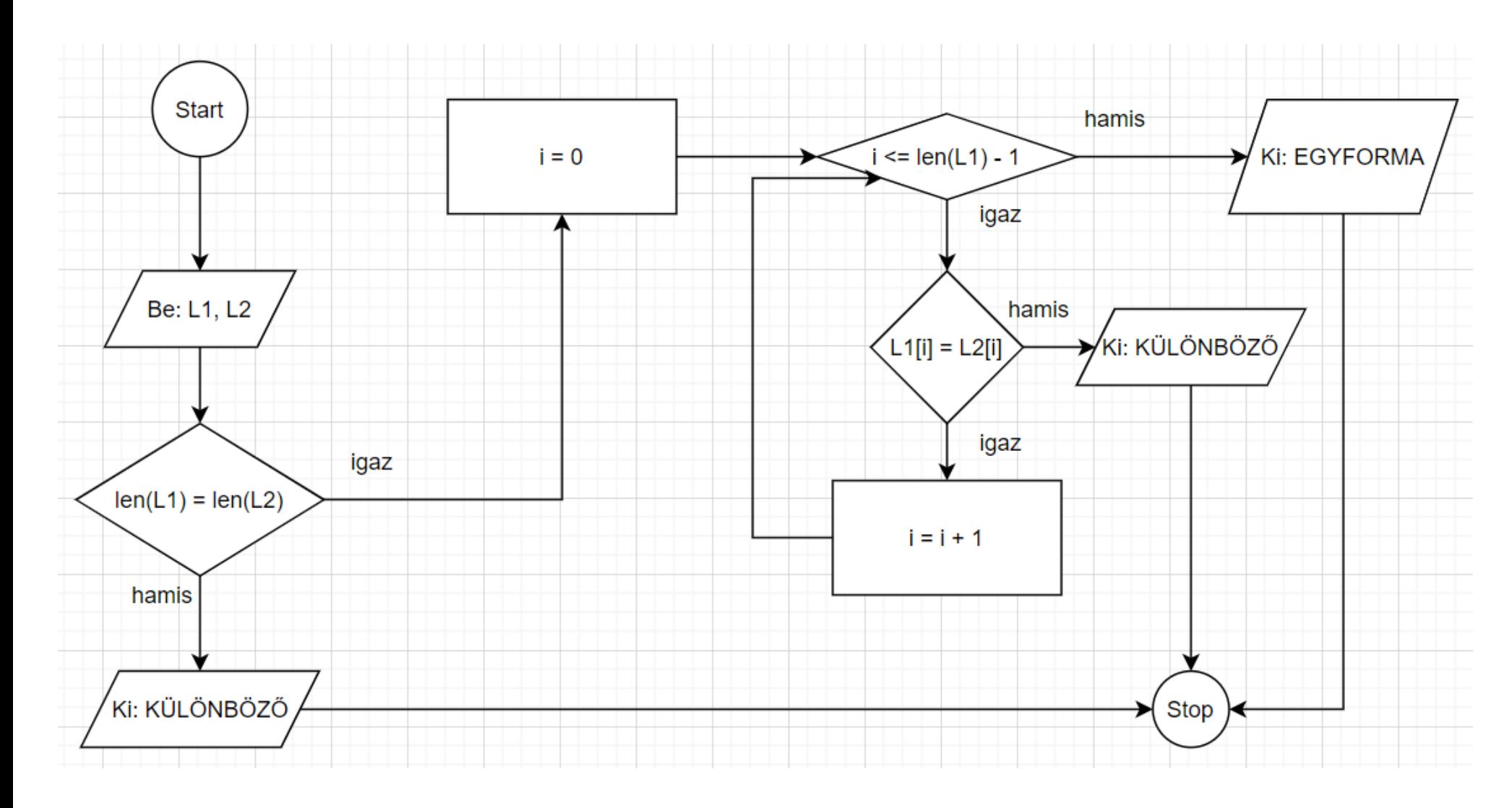

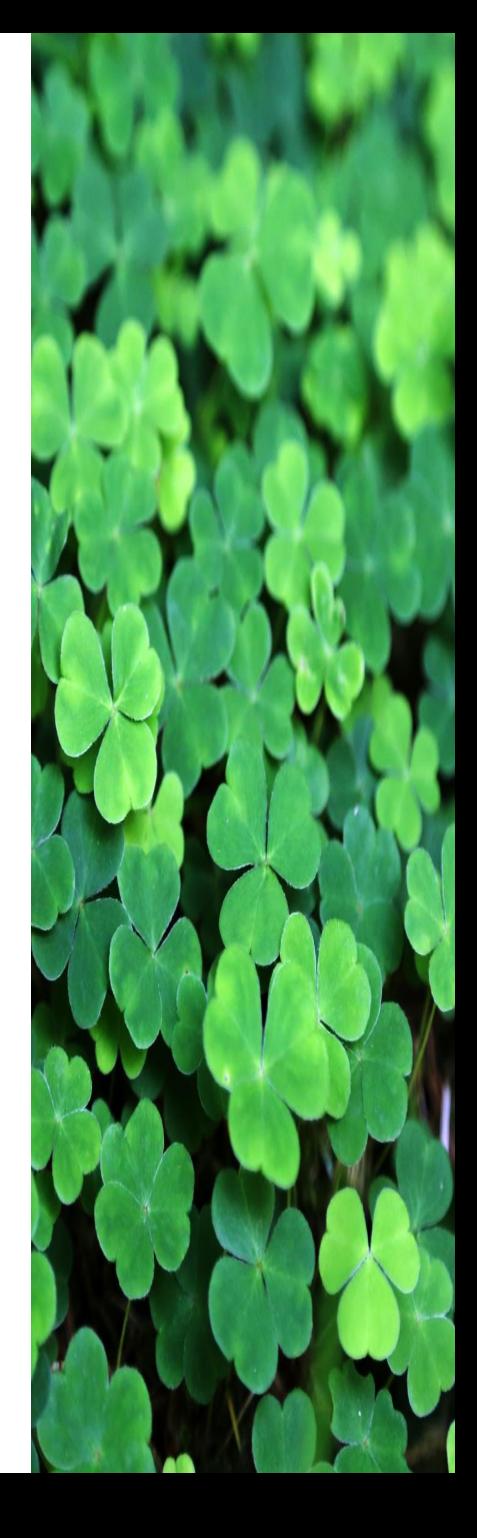

3. Olvassunk be egy L szöveget és írjuk ki fordítva. (Két ' idéző jel közvetlen egymás mellett: '' az üres karakterláncot (szót) jelöli, ami 0 darab betűből áll. Például ''+'a' értéke 'a' . Az üres szót adjuk a fordítva változó kezdő értékének.

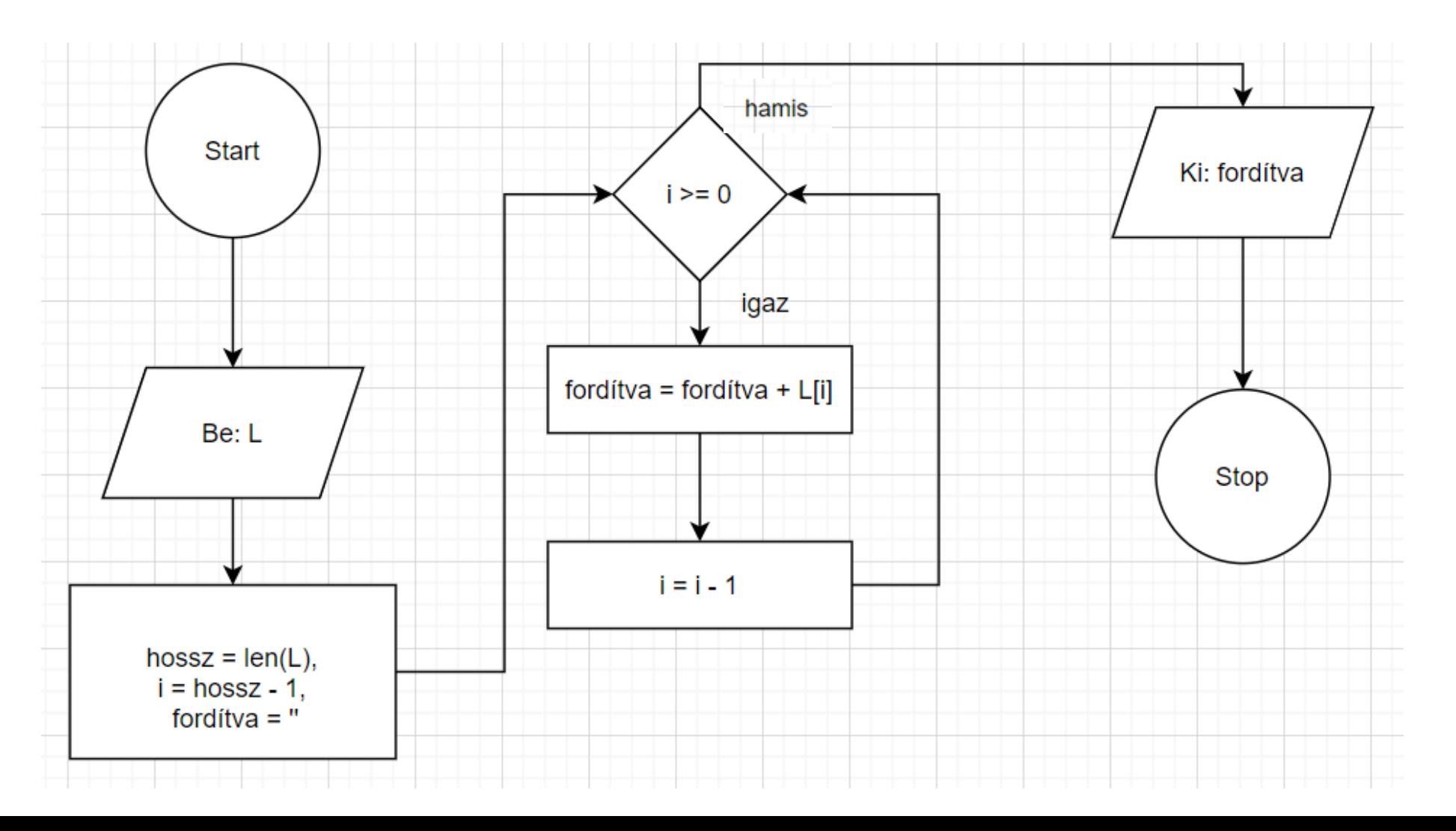

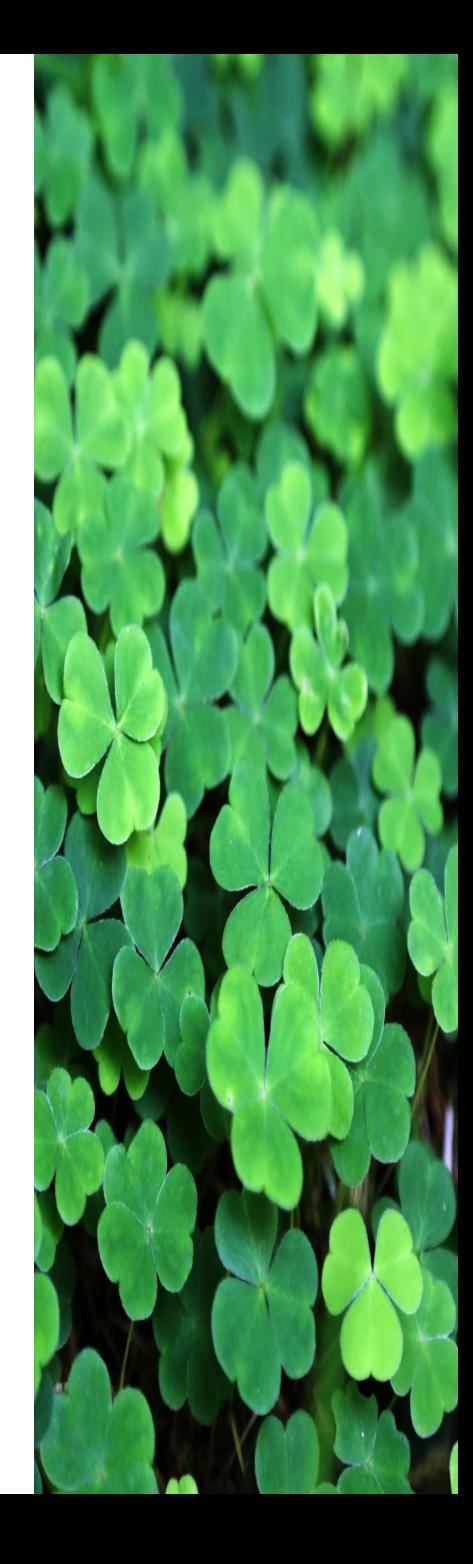

4. Olvassunk be egy L listába számokat. Írjuk ki, hogy VAN, ha van a listában egymás után két páros szám, egyébként pedig, hogy NINCS.

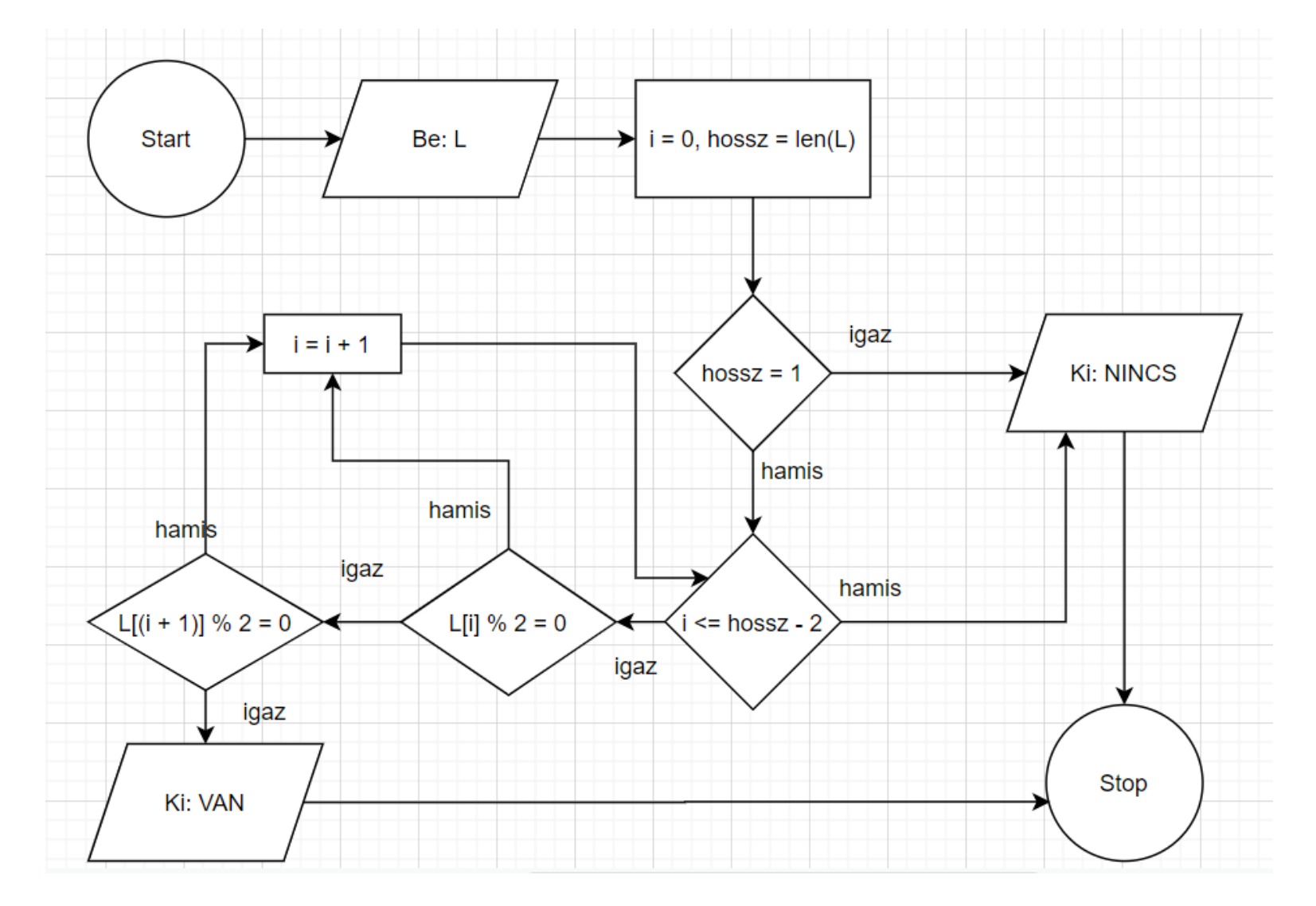

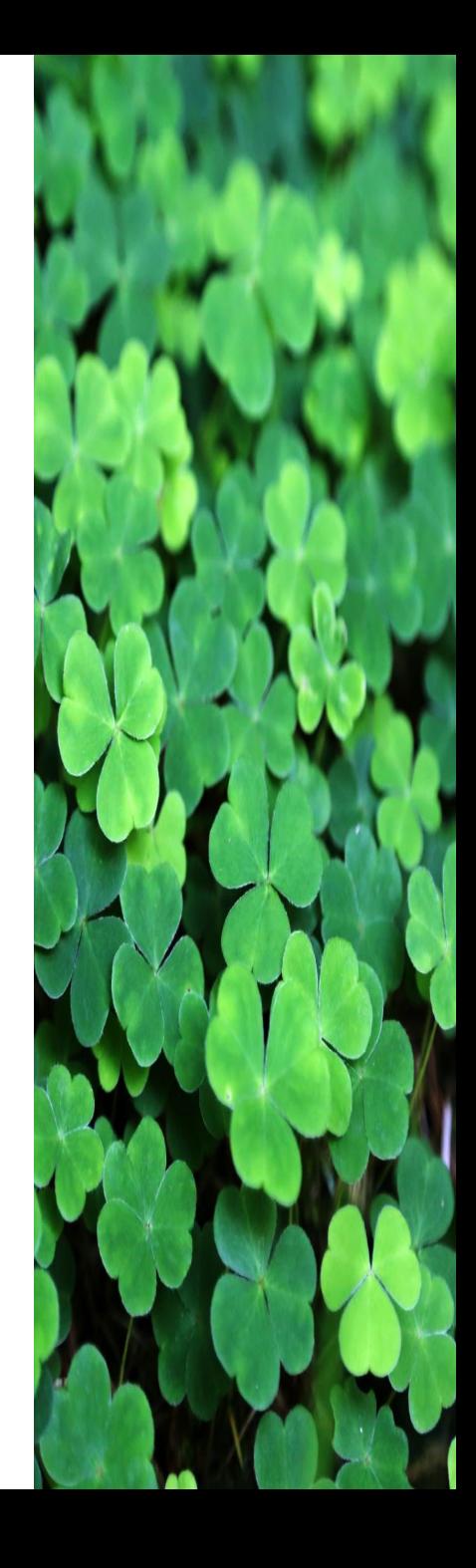

5. Olvassunk be egy család és vezetéknevet vesszővel elválasztva egy L változóba. (Például 'Jakab,Pál'). Írjuk ki csak a családnevet, azaz a vessző előtti részt.

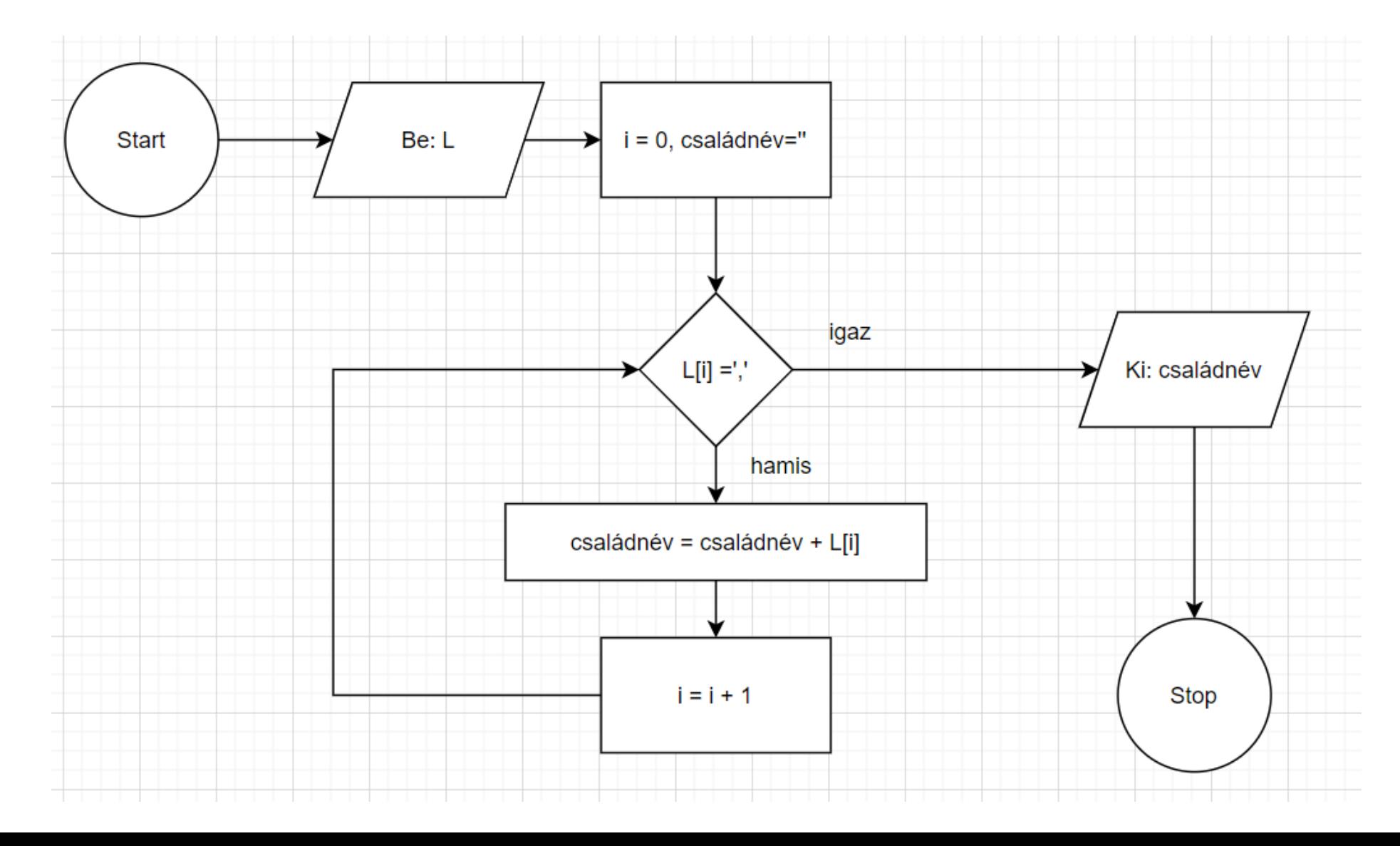

6. Olvassunk be egy L szöveget. Írjuk ki, hogy HAZA, ha szerepel benne a HAZA szó. Ha nem szerepel, akkor írjuk ki, hogy NINCS BENNE.

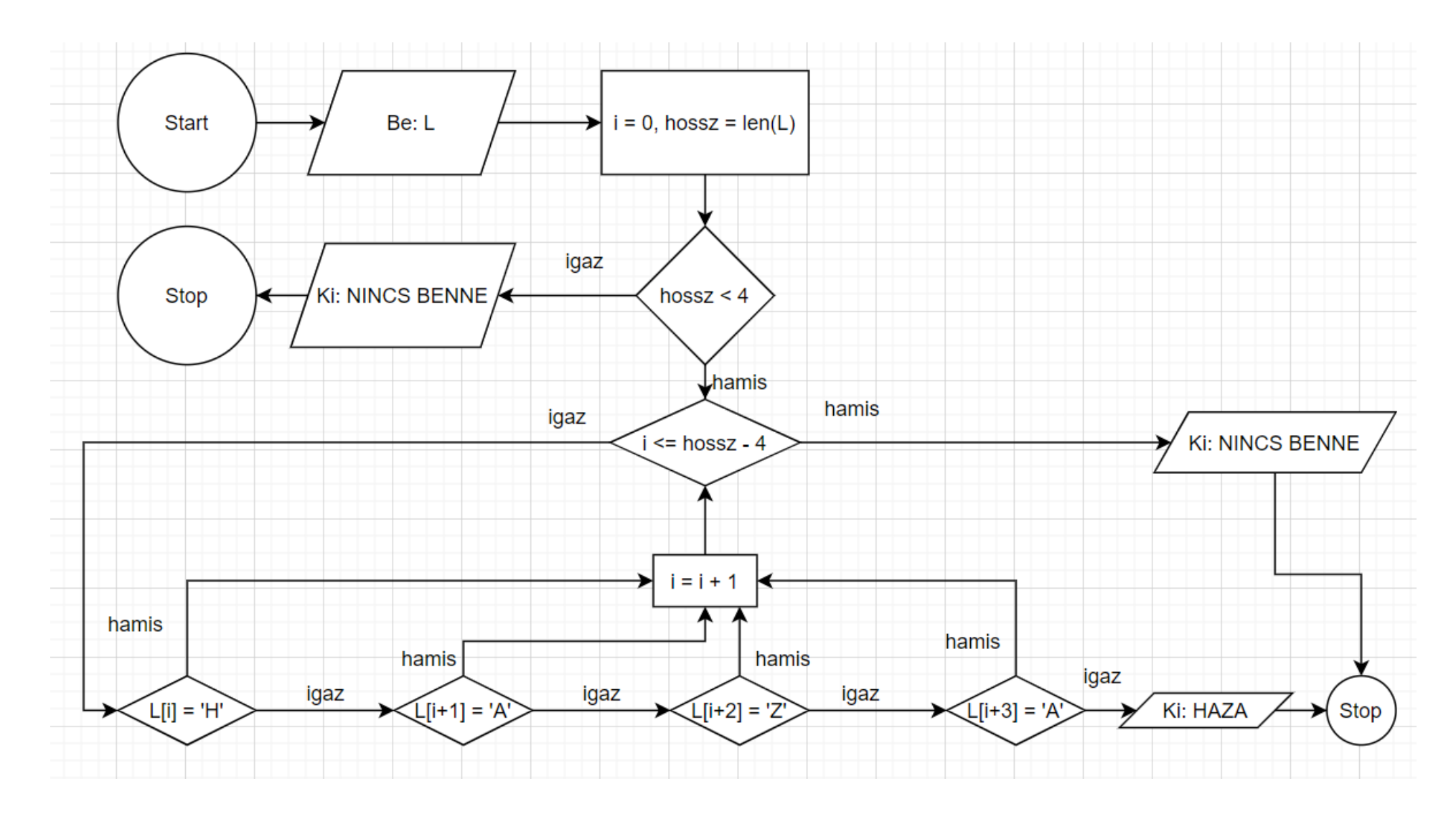

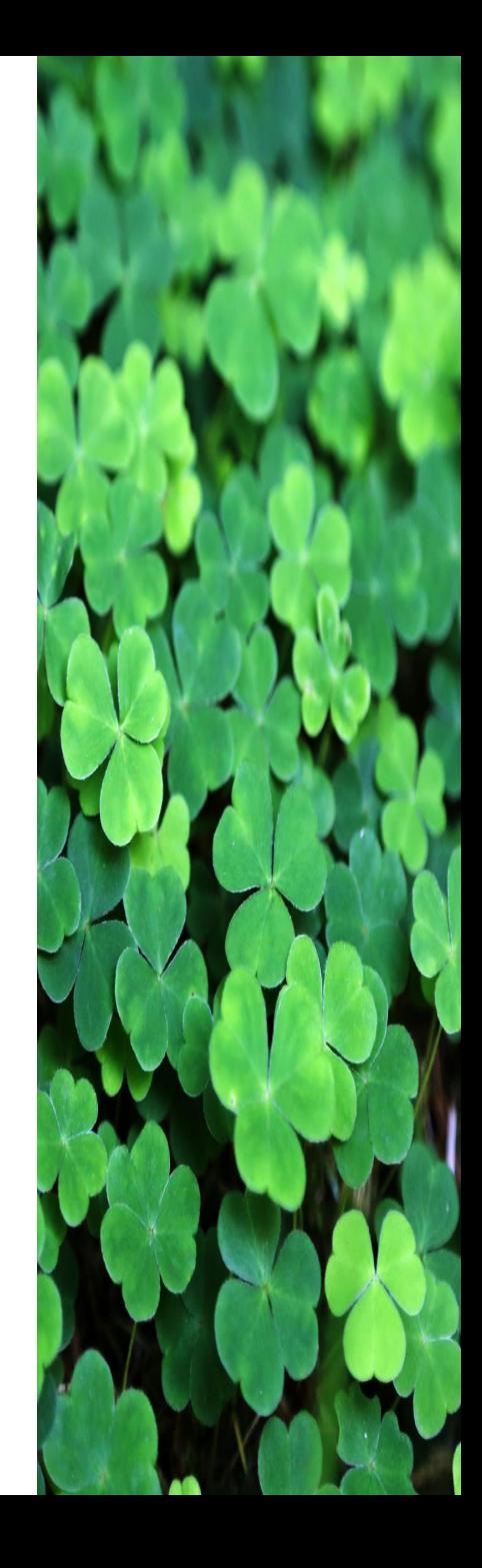

7. Olvassunk be egy L listába 2020 számot. Írjuk ki, hogy hanyadik a legkisebb eleme.

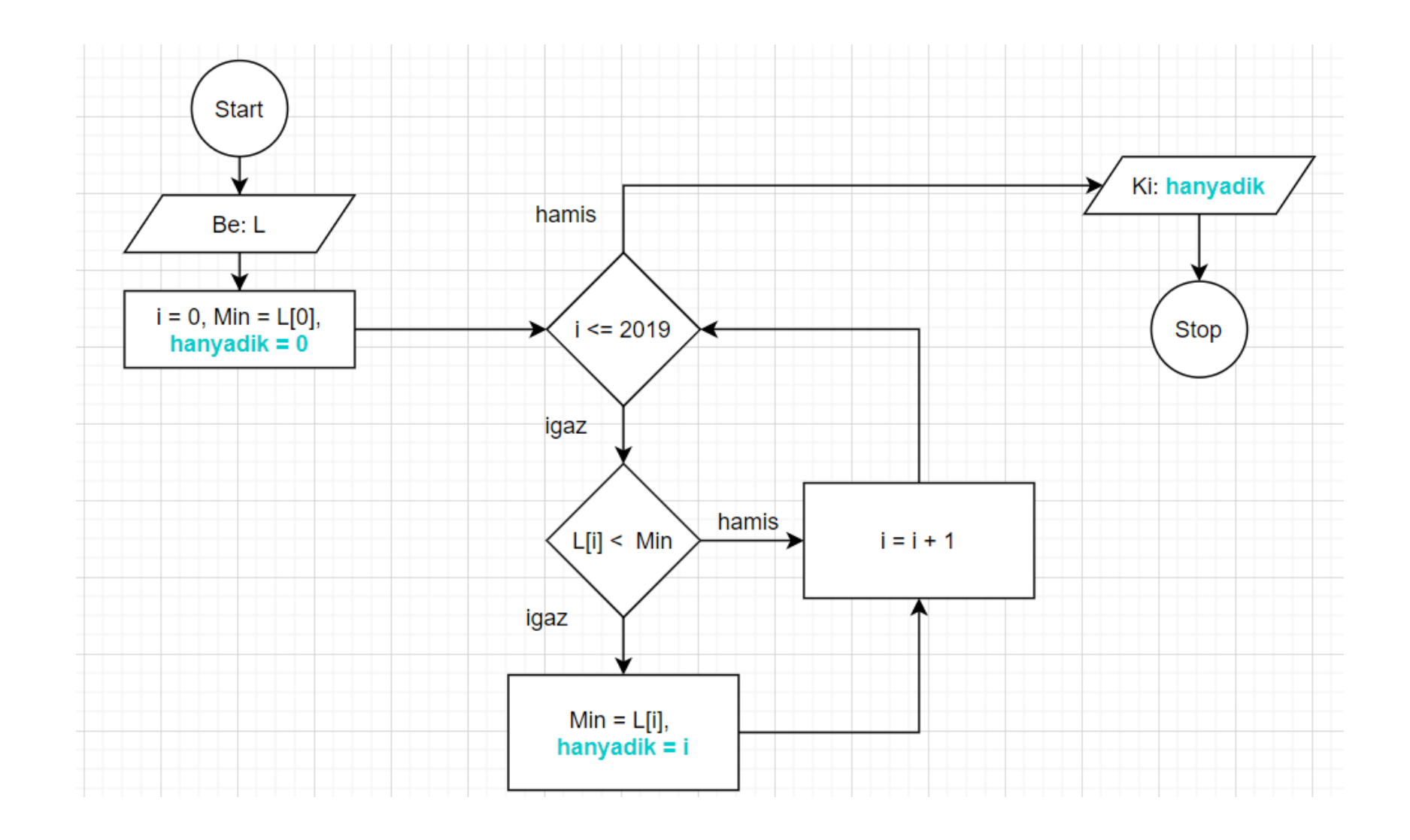

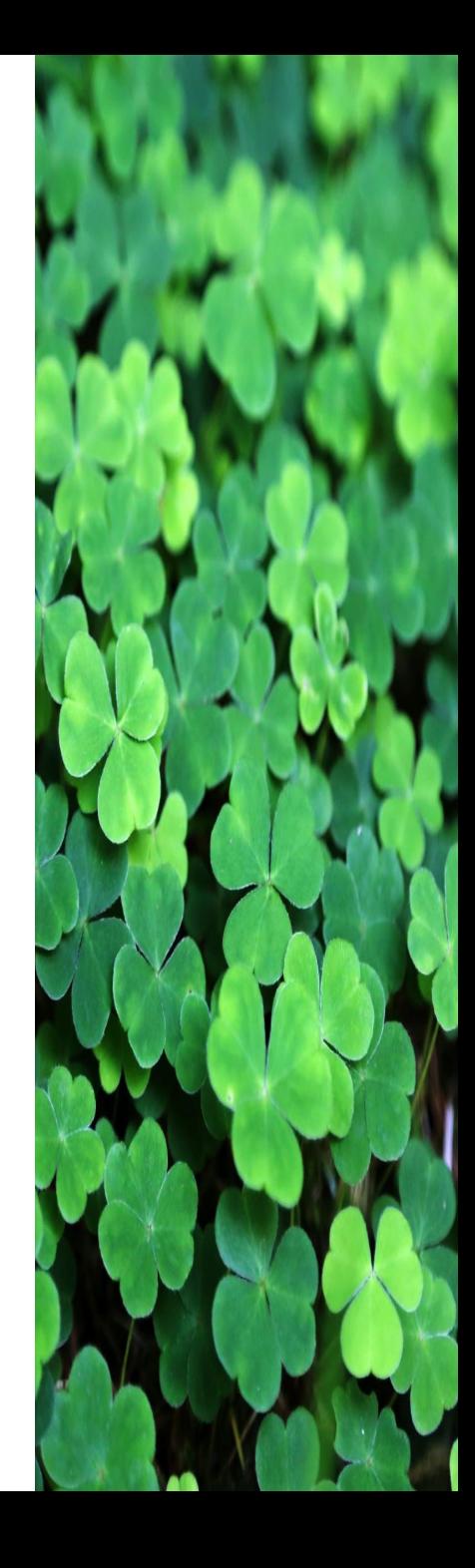

8. Olvassunk be egy L1 és egy L2 szöveget. Írjuk ki, hogy RÉSZE, ha L1 részszövege L2-nek, egyébként írjuk ki, hogy NEM RÉSZE. Például az ALMA része a HATALMA szónak, de nem része az ALMÁS\_TORTA

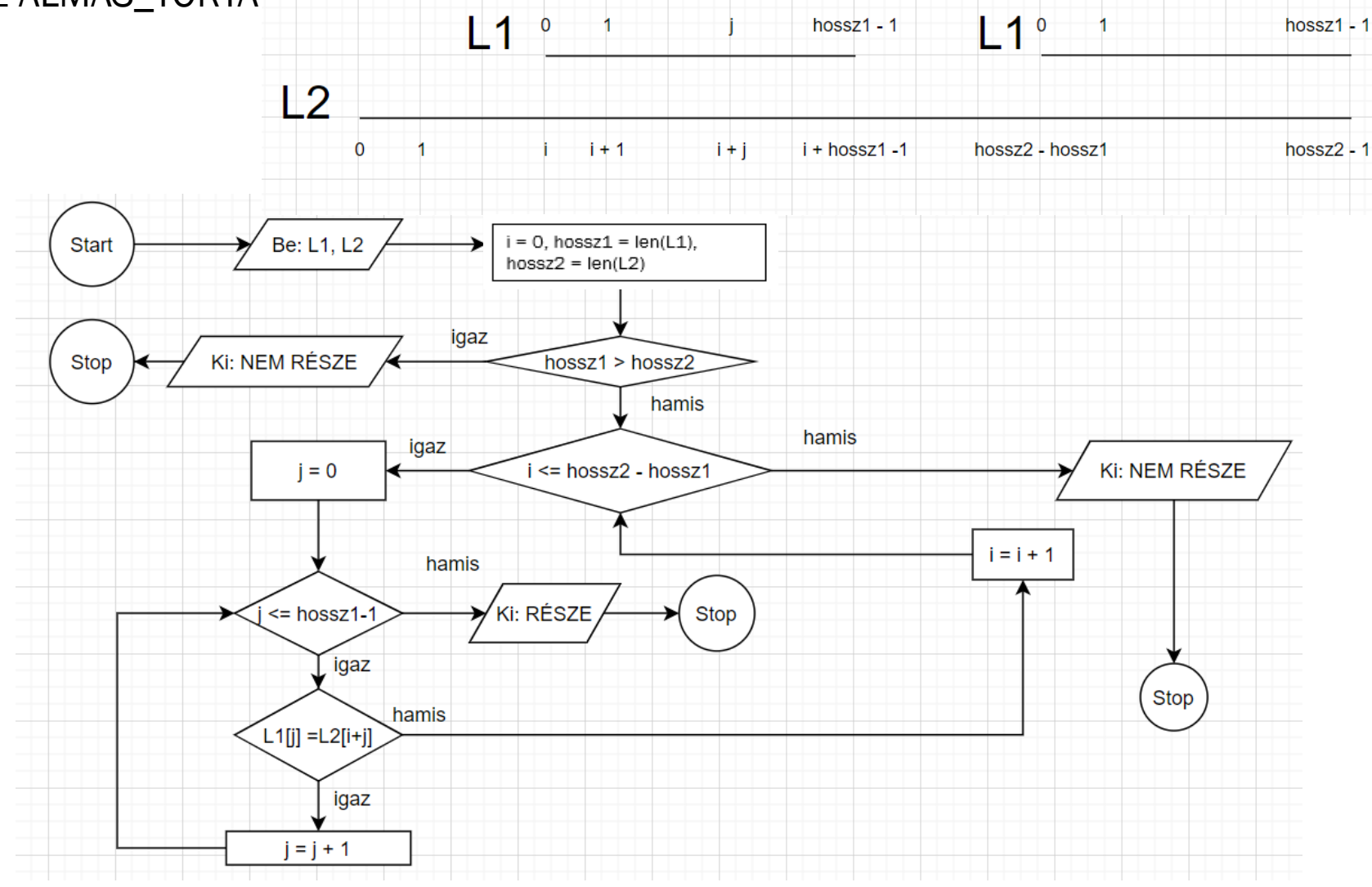

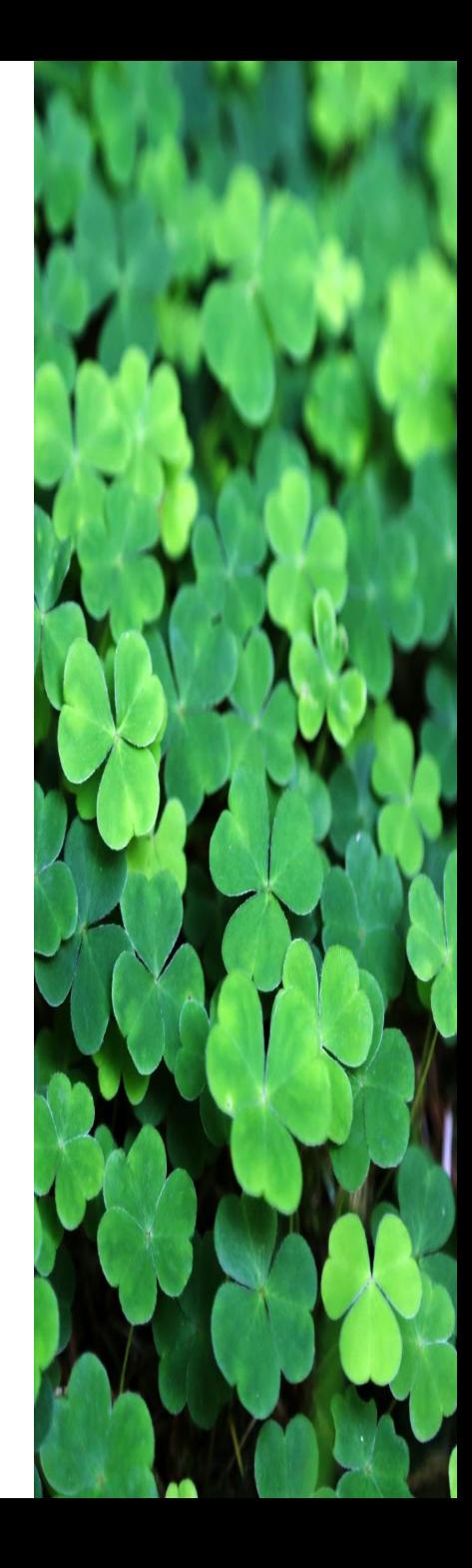

9. Olvassunk be egy család és vezetéknevet vesszővel elválasztva egy L változóba. (Például 'Jakab,Pál'). Írjuk ki a név monogramját. (Például JP)

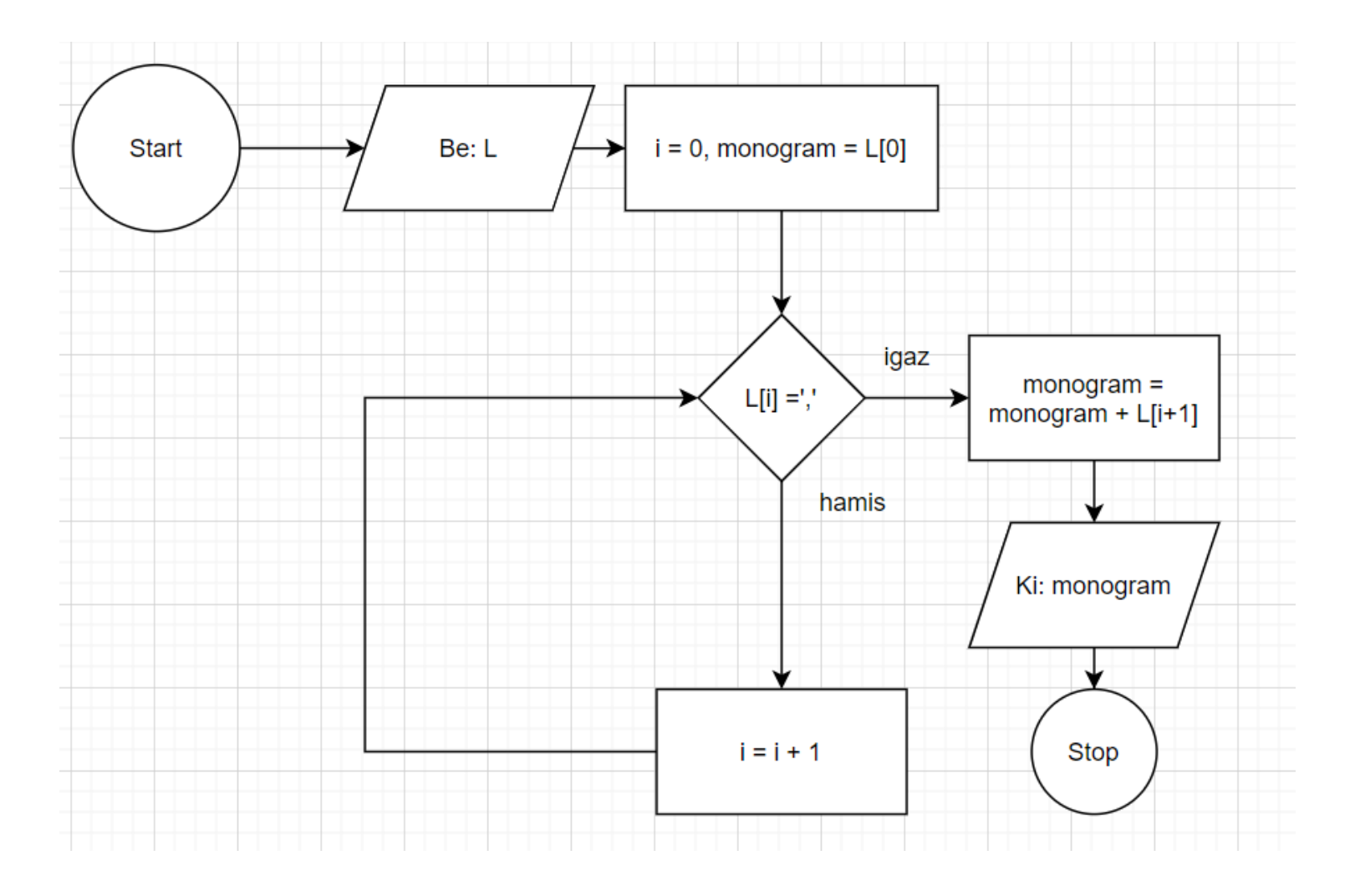

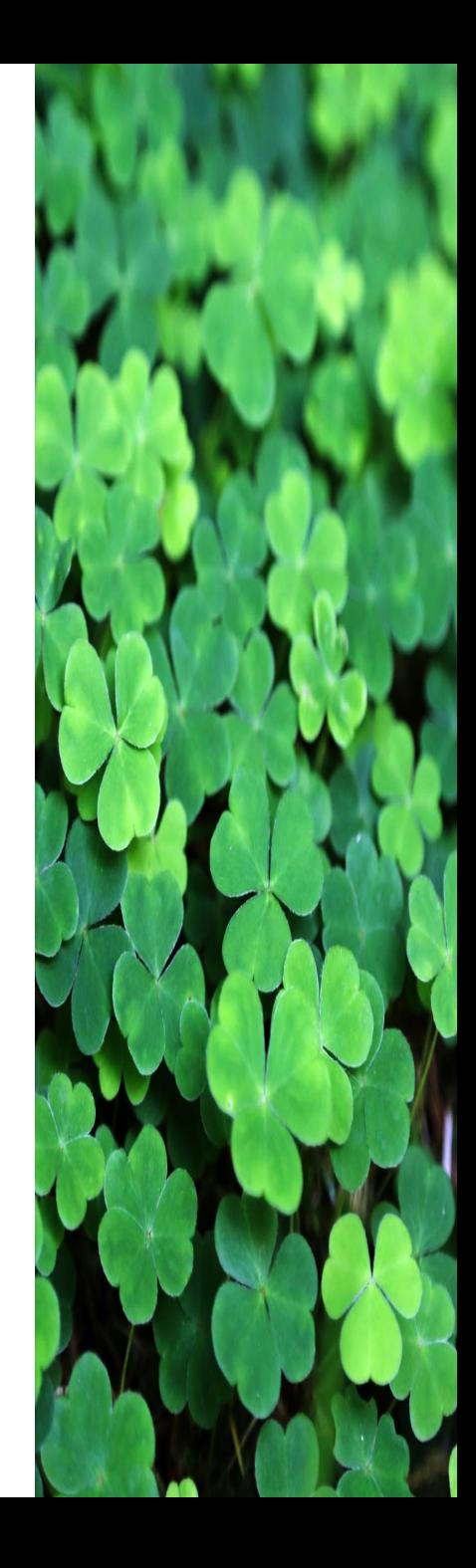

10. Olvassunk be egy L listába számokat. Írjuk ki, hogy VAN, ha a listában van két megegyező szám, egyébként pedig, hogy NINCS. Ötlet: Minden L[i] –re (i=0,…, len(L)-2 ) ellenőrizzük, hogy megegyezik-e L[j]-vel, j=i+1, …, len(L)-1.

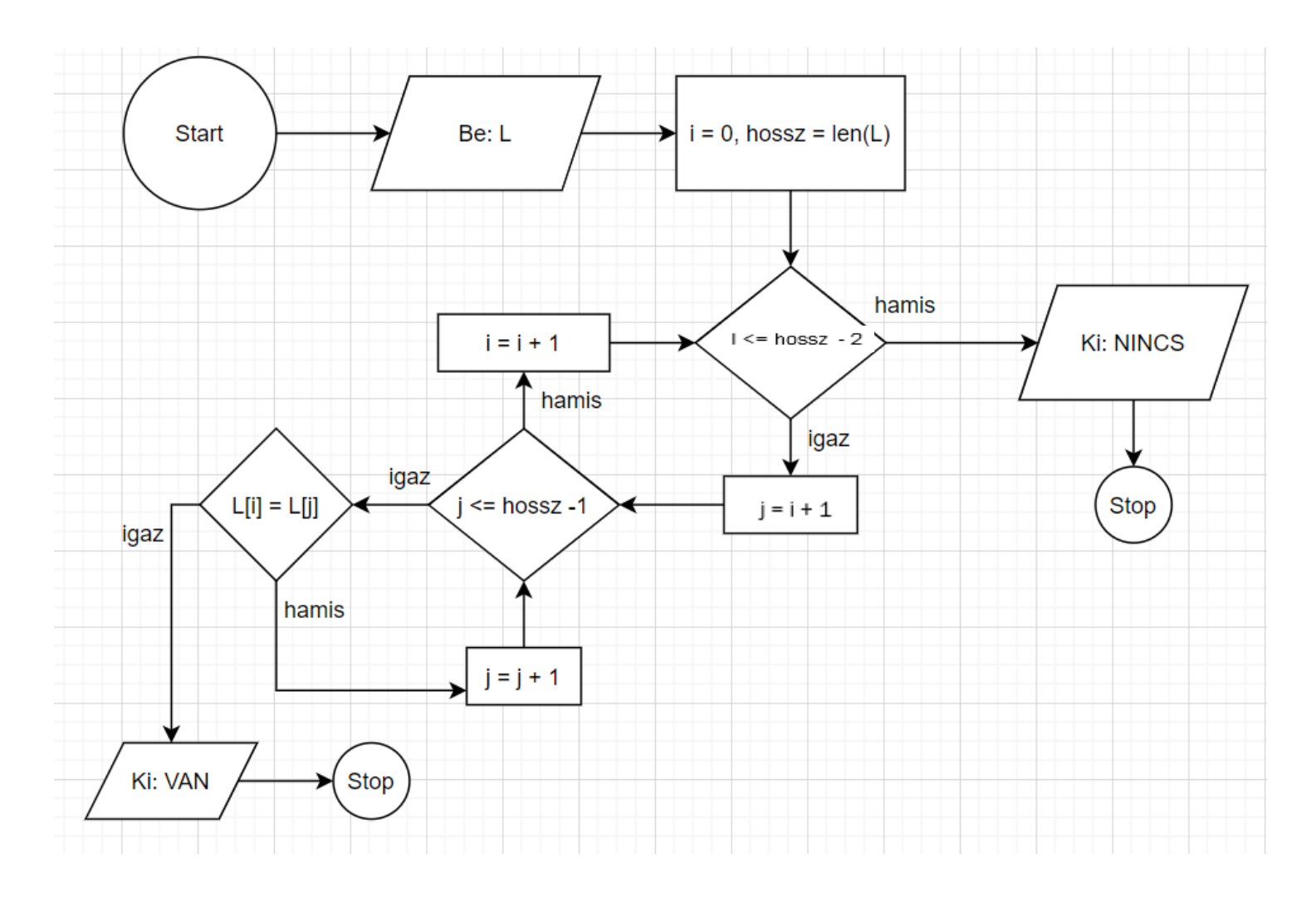

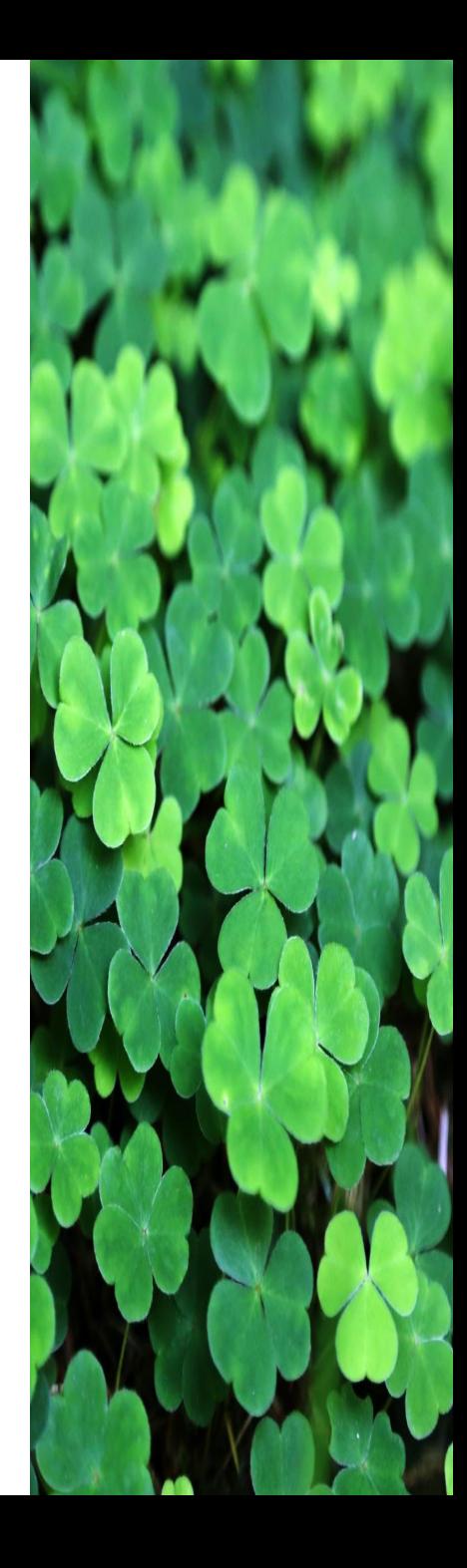

Szöveges adatok esetén az összeadás az összeragasztást (egymás mellé írást) jelenti.

 $x = 1$ ', y = 2' esetén x + y értéke '12' (szöveg).

Ha számolni akarunk, akkor előbb át kell alakítanunk számtípussá.

int( ) függvény egész számmá alakít

float() függvény valós számmá.

 $x = 1$ ', y = 2' esetén int(x) + int(y) értéke 3 (szám)

p ='3.1415', y =2 esetén p + y megadása hibát jelezne (különböző adattípusok)

 $p = 3.1415'$ , y = 2 esetén int(p) + y megadása hibát jelezne (3.1415 nem egész szám)

p ='3.1415', y =2 esetén float(p) + y értéke 5.1415

 $p = 3.1415'$ , y = 2 esetén int(float(p)) + int(y) értéke 5 (az int() a valós szám egész részét veszi) Számok visszaalakítás szöveggé az

str() függvénnyel történik.

 $x = 1$ ,  $y = 0$ ,  $z = 1$ ,  $u = 1$ ,  $v = 0$  esetén  $x + y + z + u + v$  értéke 3 (szám)

 $x = 1$ ,  $y = 0$ ,  $z = 1$ ,  $u = 1$ ,  $v = 0$  esetén str(x) + str(y) + str(z) + str(u) + str(v) értéke '10110' (szöveg)

Pythonban az egyenlőségi feltételt két = jellel jelöljük, ezért ezentúl ilyen esetben == kell írnunk a feltételvizsgálatnak megfelelő rombuszba.

Több feltételt is írhatunk a rombuszba and (és), or (vagy) használatával.

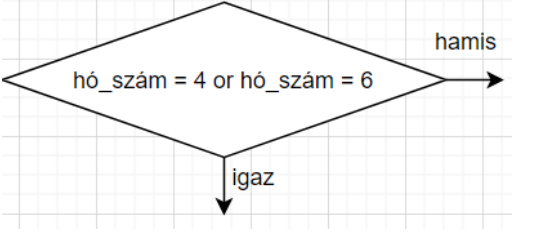

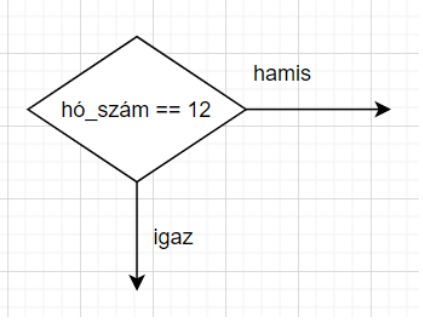

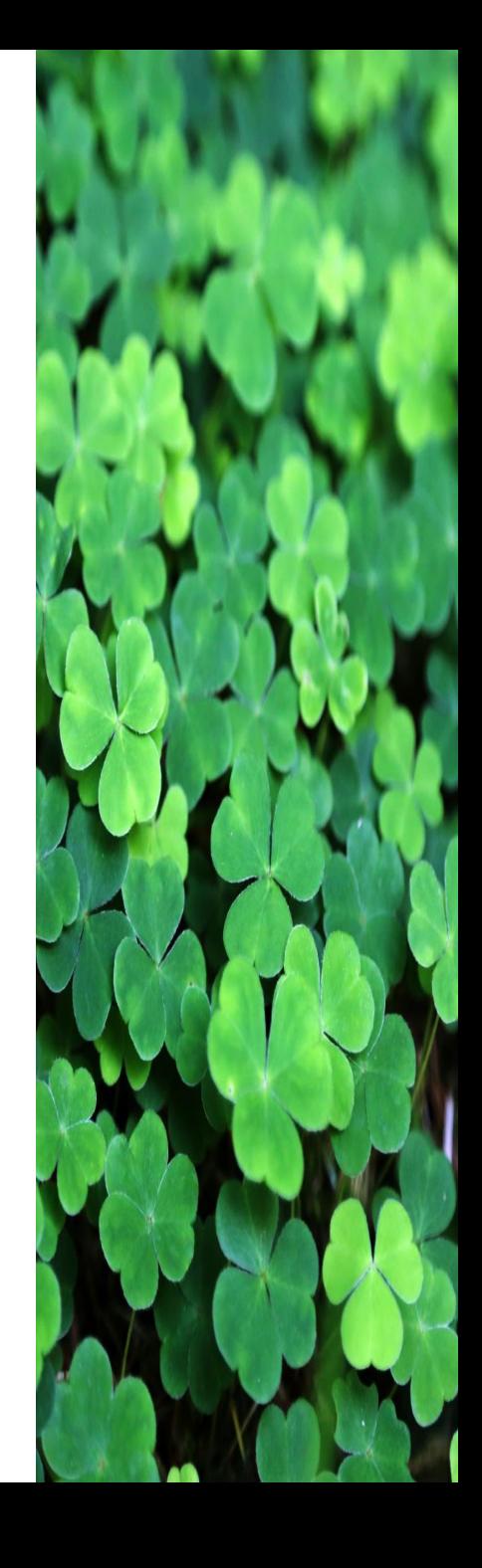

# 4. Gyakorlat - példák

Olvassunk be egy dátumot 'éééé.hh.nn' formátumú szövegként (például '2020.10.15') egy D változóba. Növeljük meg az évet 1-gyel és írjuk ki a kapott dátumot.

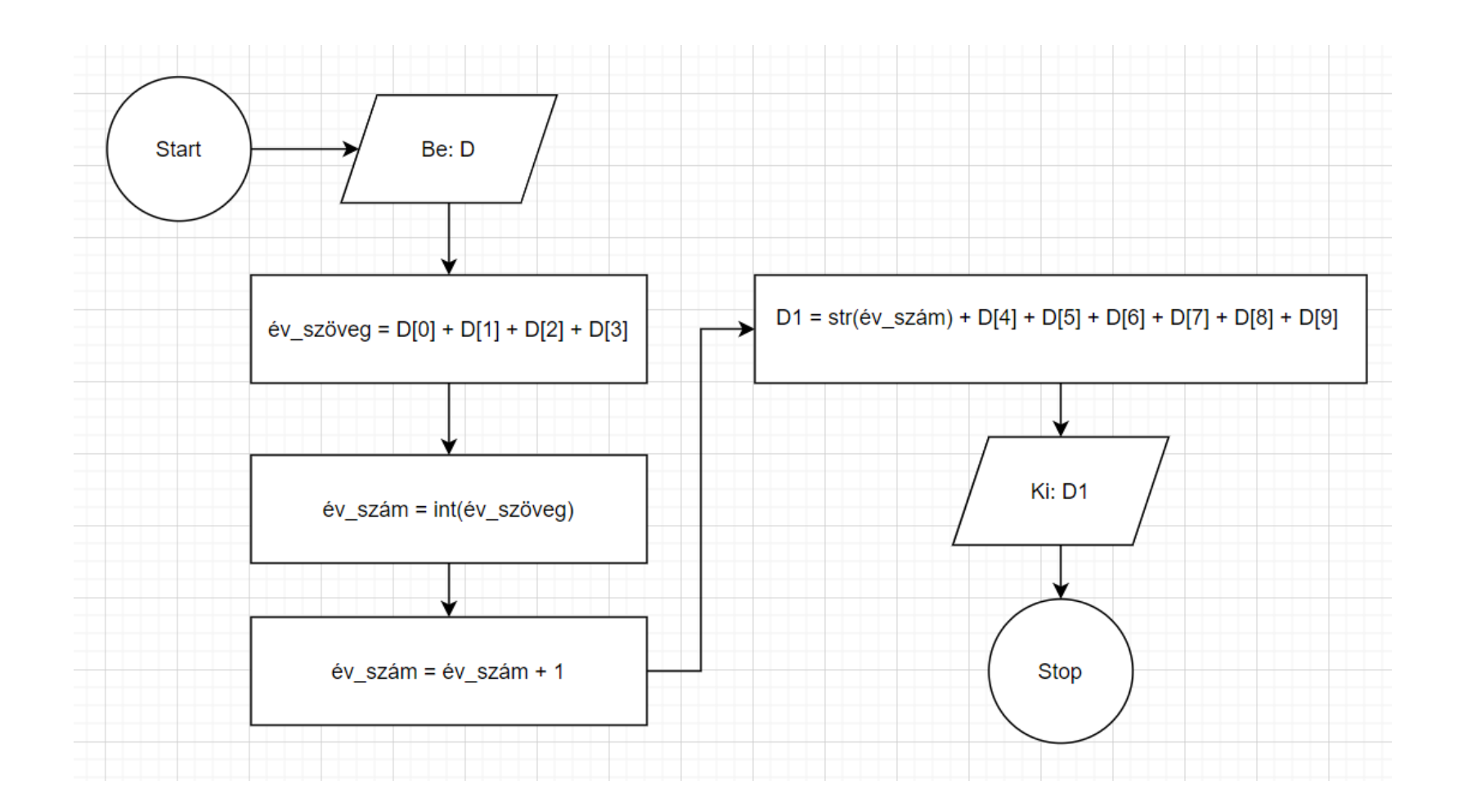

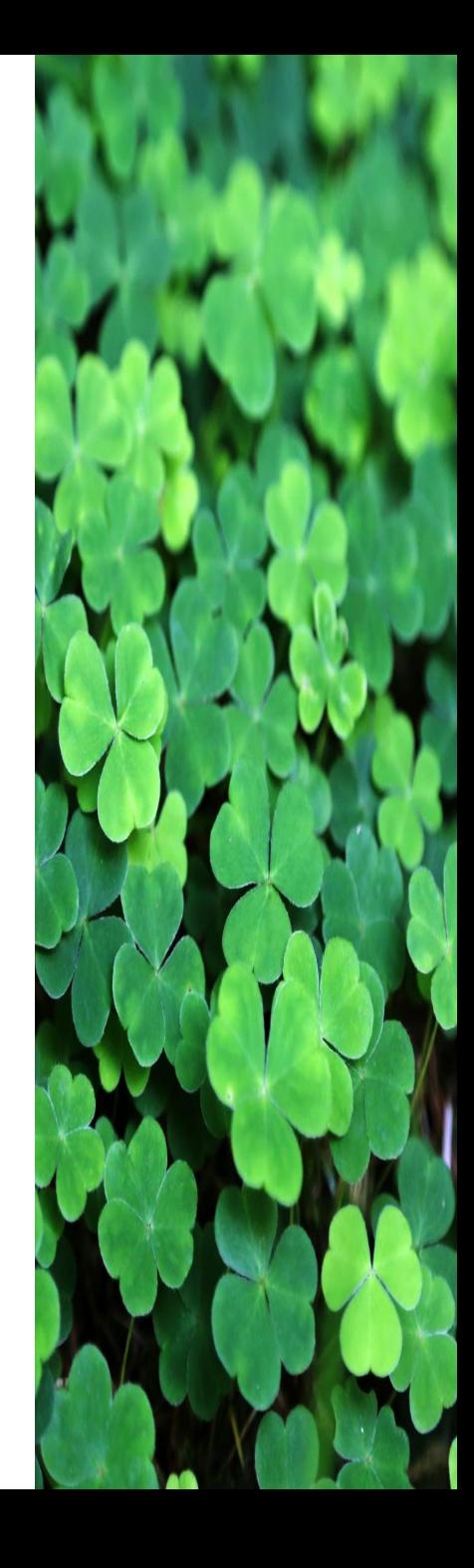

# 4. Gyakorlat - példák

Olvassunk be egy dátumot 'éééé.hh.nn' formátumú szövegként (például '2020.10.15') egy D változóba. Növeljük meg a hónapot 1-gyel (december után a következő év januárja következik!) és írjuk ki a kapott dátumot.

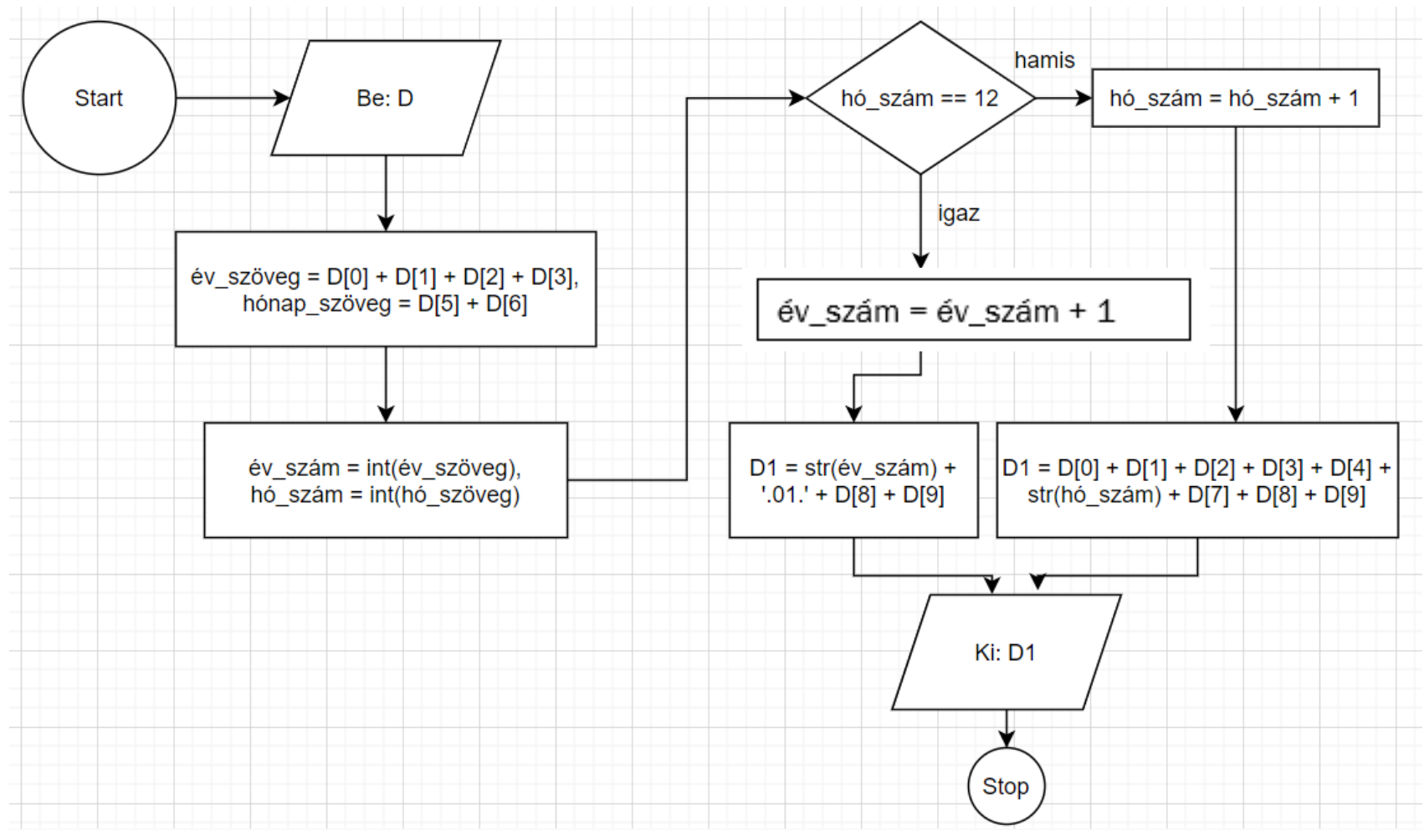

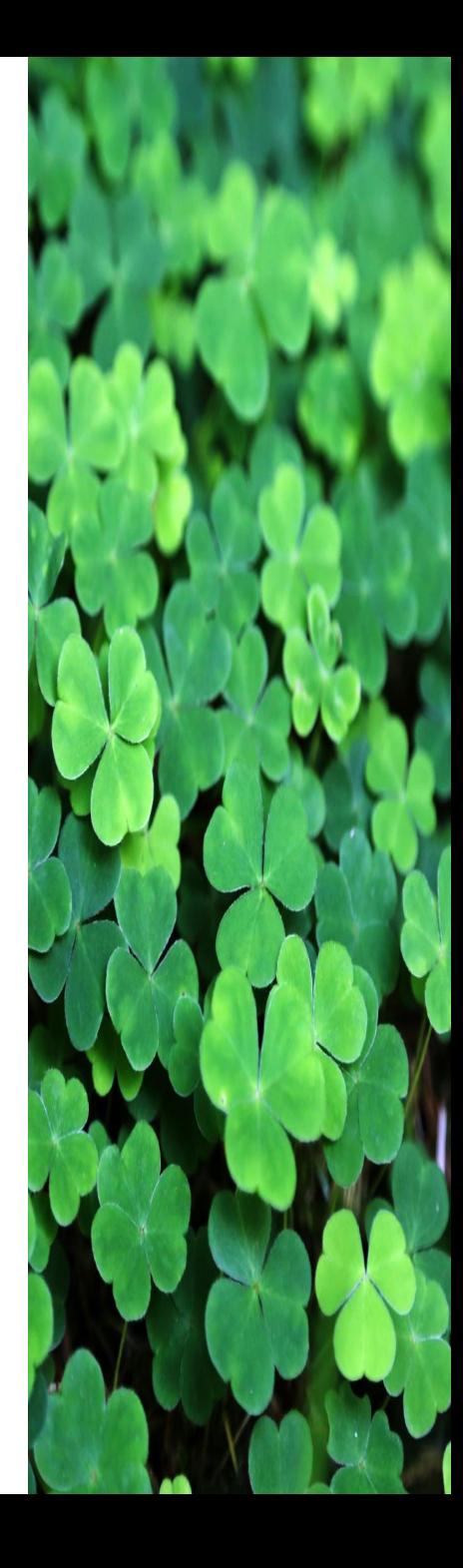

AHOGY MEGCSINÁLTATOK EGY FELADATOT, A MEGOLDÁS FOLYAMATÁBRÁJÁT PDF-BEN KÜLDJÉTEK RÖGTÖN A [STATISZTIKA2016@GMAIL.COM](mailto:statisztika2016@gmail.com) CÍMRE

- 1. Olvassunk be egy dátumot 'éééé.hh.nn' formátumú szövegként (például '2020.10.15') egy D változóba. Csökkentsük az évet 10-zel és írjuk ki a kapott dátumot.
- 2. Olvassunk be egy dátumot 'éééé.hh.nn' formátumú szövegként egy D változóba. Csökkentsük a hónapot 1-gyel (januárt az előző év decembere előzte meg!) és írjuk ki a kapott dátumot.
- 3. Olvassunk be egy 2020. novemberi dátumot 'éééé.hh.nn' formátumú szövegként egy D változóba. Írjuk ki hány nap van még 2020. karácsonyig ('2020.12.24'). A napok számába a kezdő napot és a végső napot is számoljuk bele.
- 4. Olvassunk be egy dátumot 'éééé.hh.nn' formátumú szövegként egy D változóba. Írjuk ki, hogy SZÖKŐÉV, ha az évszám osztható 4-gyel, ha nem, akkor írjuk ki, hogy NEM SZÖKŐÉV.
- 5. Olvassunk be egy dátumot 'éééé.hh.nn' formátumú szövegként egy D változóba. Írjuk ki, hogy 30, ha a hónap 30 napos (április, június, szeptember, november), írjuk ki, hogy 28, ha a hónap február, minden más esetben írjuk ki, hogy 31.
- 6. Olvassunk be egy dátumot 'éééé.hh.nn' formátumú szövegként egy D változóba. Írjuk ki, hogy 30, ha a hónap 30 napos (április, június, szeptember, november), írjuk ki, hogy 28, ha a hónap február és nem szökőév, írjuk ki, hogy 29, ha a hónap február és szökőév, minden más esetben írjuk ki, hogy 31.
- 7. Olvassunk be két dátumot 'éééé.hh.nn' formátumú szövegként egy D1 és egy D2 változóba. Írjuk ki, hogy ELSŐ, ha D1 a korábbi dátum, MÁSODIK, ha D2 a korábbi dátum, MEGEGYEZIK, ha egyforma a két dátum. (Előbb az évet hasonlítsuk össze, ha egyezik a hónapot, ha az is egyezik, akkor a napot.)
- 8. Olvassunk be egy dátumot 'éééé.hh.nn' formátumú szövegként egy D változóba. Írjuk ki, hogy 10 nap múlva mi lesz a dátum.
- 9. Olvassunk be két (azonos évbe, és nem szökőévbe eső) különböző dátumot 'éééé.hh.nn' formátumú szövegként egy D1 és egy D2 változóba. Írjuk ki hány nap van a két dátum között a két dátumot nem számolva be a napokba.

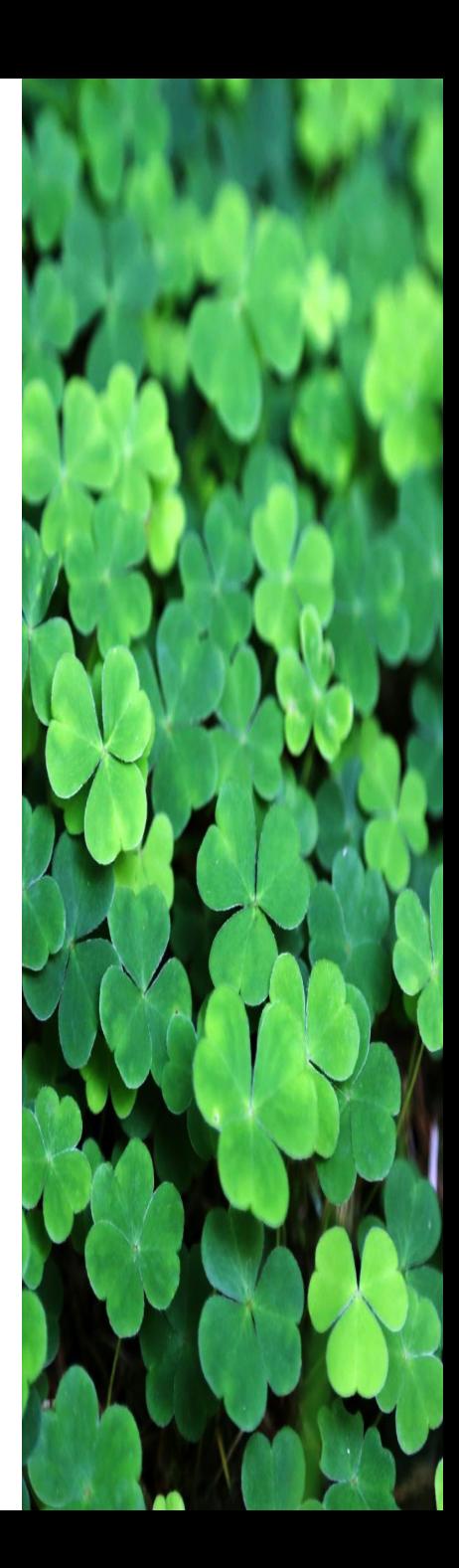